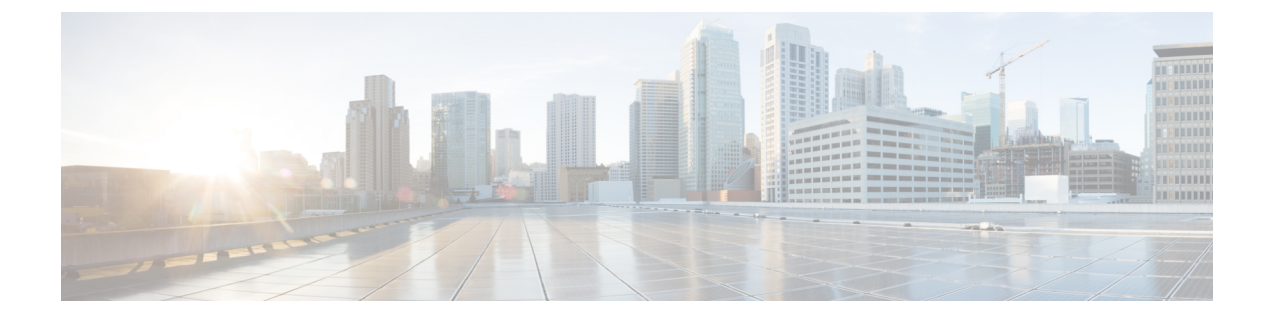

# **Cisco Unified Communications Manager**

- [Audio\\_Start\\_Port\\_Range](#page-0-0) and Audio\_End\_Port\_Range, on page 1
- [Fecc\\_Start\\_Port\\_Range](#page-0-1) and Fecc\_End\_Port\_Range, on page 1
- Video Start Port Range and Video End Port Range, on page 2

## <span id="page-0-0"></span>**Audio\_Start\_Port\_Range and Audio\_End\_Port\_Range**

Specifies the port range for Jabber audio. The following rules apply when selecting the range:

- The allowed values are 2048-65535.
- The minimum number of ports in the range is two.
- Select an even number for Audio\_Start\_Port\_Range.
- Select an odd number for Audio\_End\_Port\_Range.
- The audio port range can't overlap either the video port range or the Far-End Camera Control (FECC) port range.

### Example:

```
<Audio_Start_Port_Range>2068</Audio_Start_Port_Range>
<Audio_End_Port_Range>2071</Audio_End_Port_Range>
```
# <span id="page-0-1"></span>**Fecc\_Start\_Port\_Range and Fecc\_End\_Port\_Range**

Specifies the port range for Far-End Camera Control (FECC). The following rules apply when selecting the range:

- The minimum number of ports in the range is two.
- Select an even number for Fecc\_Start\_Port\_Range with a default of 30000.
- Select an odd number for Fecc\_End\_Port\_Range with a default of 39999.
- The Far-End Camera Control (FECC) port range can't overlap either the audio port range or the video port range.

Example:

```
<Fecc_Start_Port_Range>30010</Fecc_Start_Port_Range>
<Fecc_End_Port_Range>30013</Fecc_End_Port_Range>
```
## <span id="page-1-0"></span>**Video\_Start\_Port\_Range and Video\_End\_Port\_Range**

Specifies the port range for Jabber video. The following rules apply when selecting the range:

- The allowed values are 2048-65535.
- The minimum number of ports in the range is four.
- Select an even number for Video Start Port Range.
- Select an odd number for Video\_End\_Port\_Range.
- The video port range can't overlap either the audio port range or the Far-End Camera Control (FECC) port range.

#### Example:

<Video\_Start\_Port\_Range>2048</Video\_Start\_Port\_Range> <Video\_End\_Port\_Range>2053</Video\_End\_Port\_Range>